#### **LA GALAXIE JAVA**

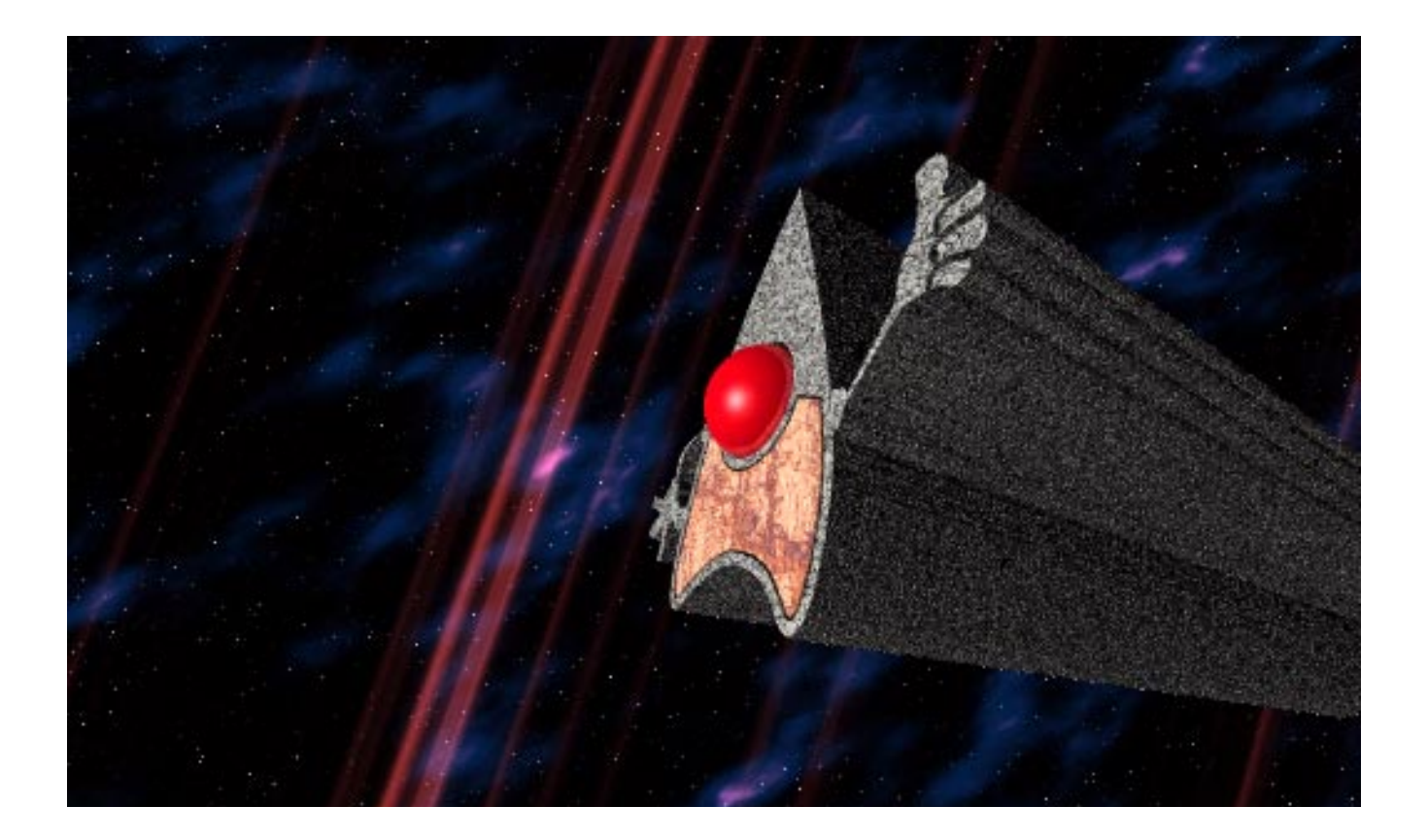

# **La galaxie JAVA**

- **•** Les lignes de force
- **•** Les raisons d'un succès
- **•** JAVA dans le système d'information

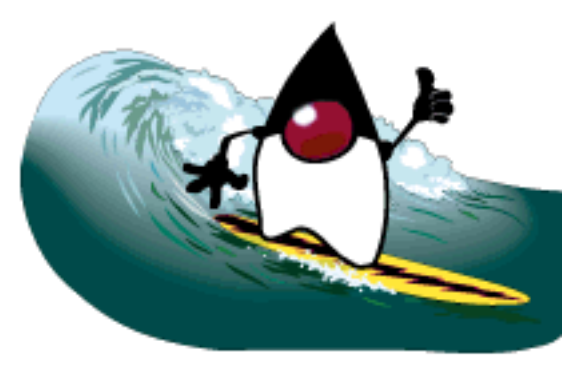

- **•** Comment ça marche? (et est-ce que ça marche?)
- **•** L'Objet selon Java

## **Les lignes de force**

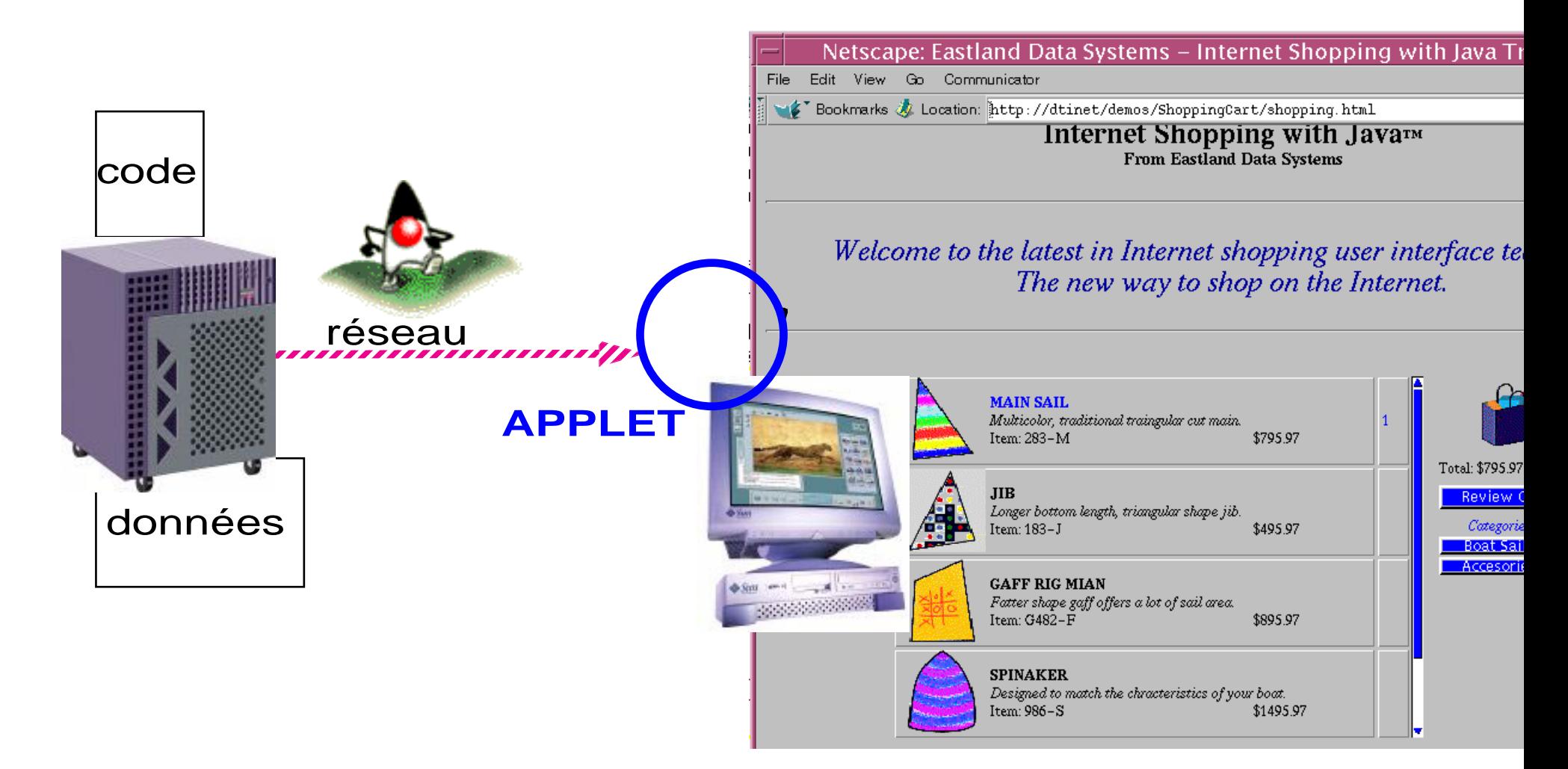

### **Les lignes de force**

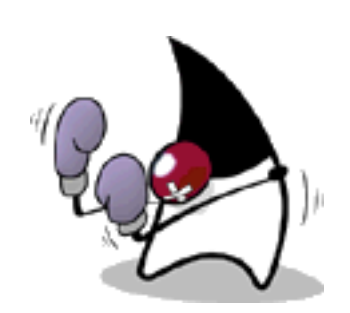

- **•** code multi-plateformes
- **•** code dynamique
- **•** organisation/modularité
- **•** sécurité
- **•** multi-tâches

#### **programmer en Java?**

- **•** formulations élégantes
- **•** souci constant de génie logiciel
- **•** dispositifs de sécurité
- **•** compromis bien dosés

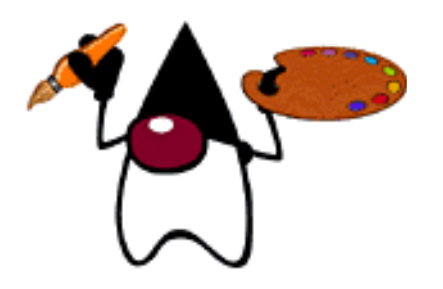

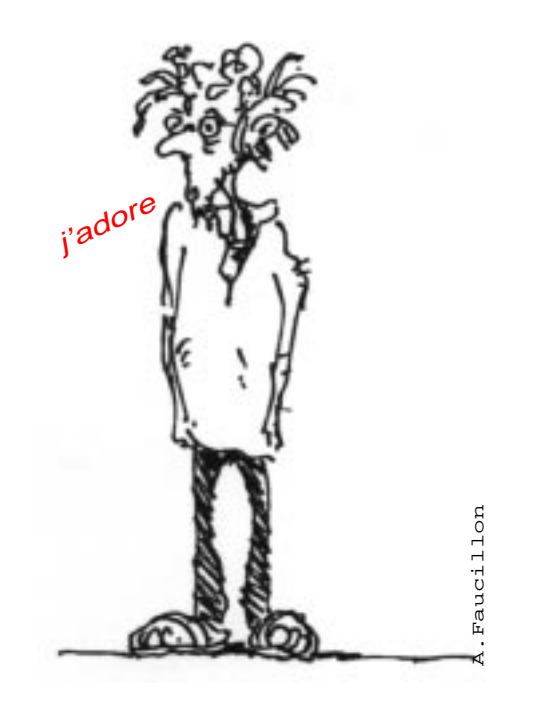

### **techniques complémentaires**

- **•** composants "beans"
- **•** e.j.b.
- **•** servlets

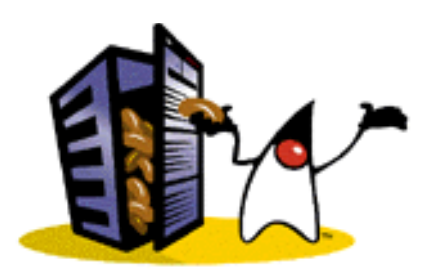

**Enterprise JavaBeans** 

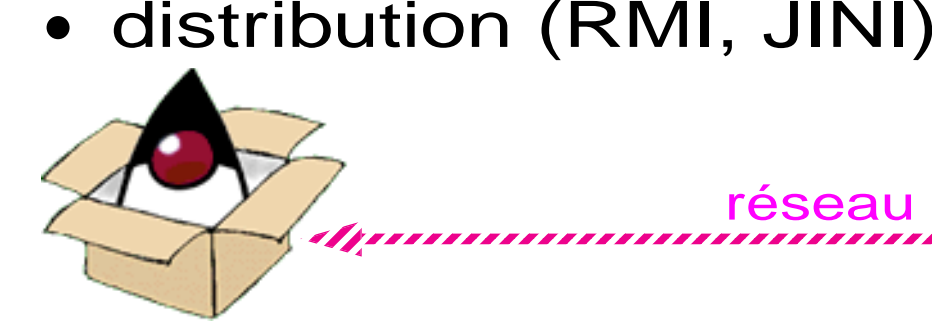

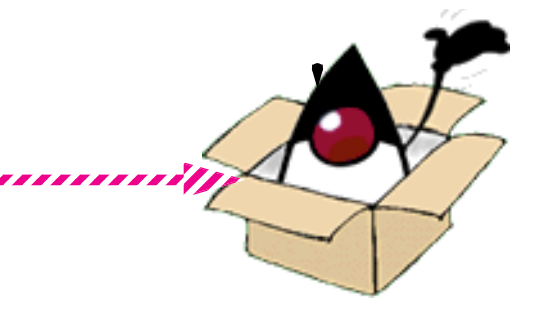

réseau

## **librairies**

**utilitaires programmation**

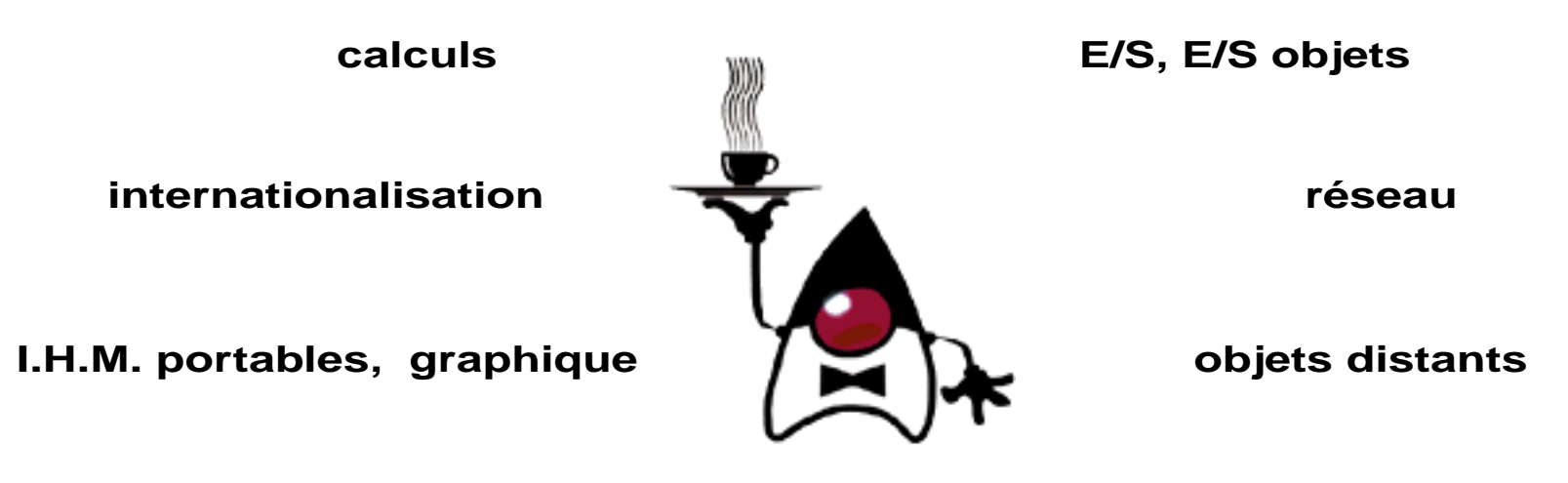

**composants dynamiques**

**accès B.D.D.**

**sécurité**

### **extensions**

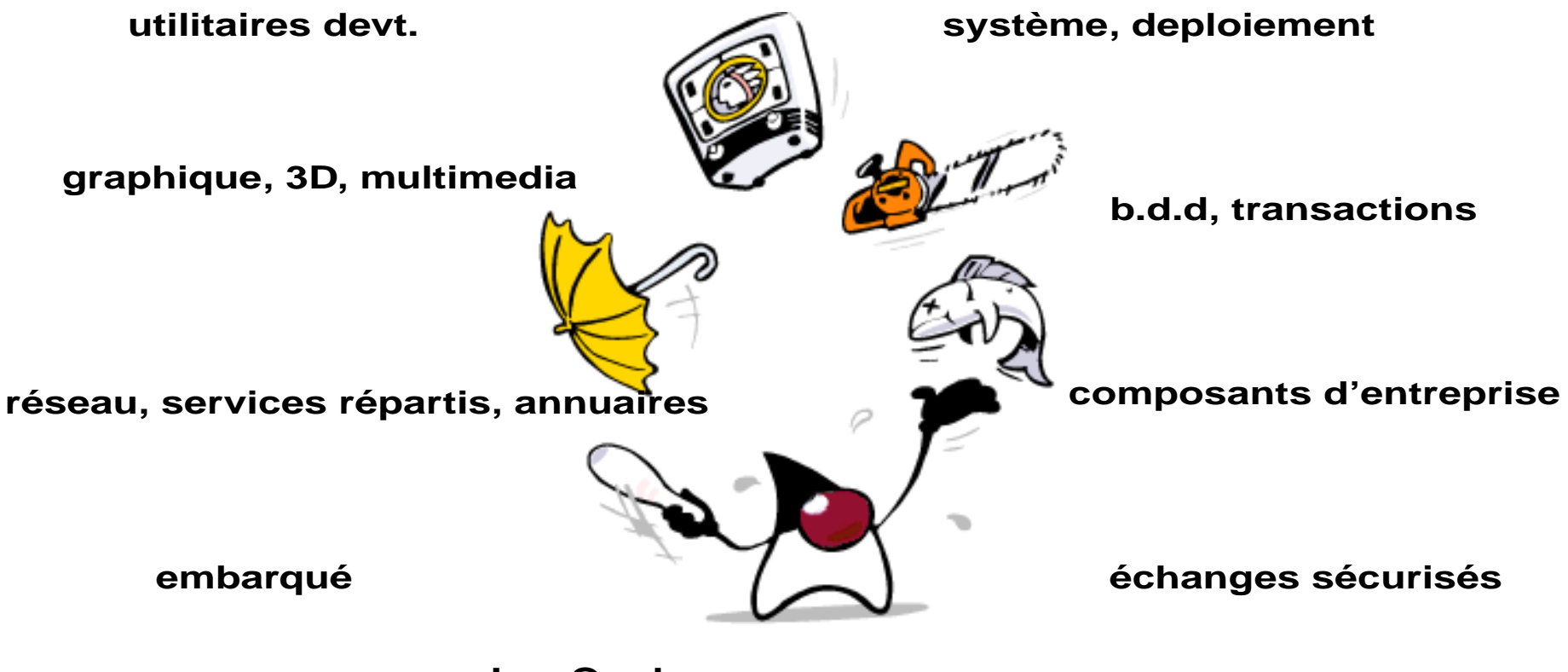

**JavaCard,....**

### **Java dans le système d'information**

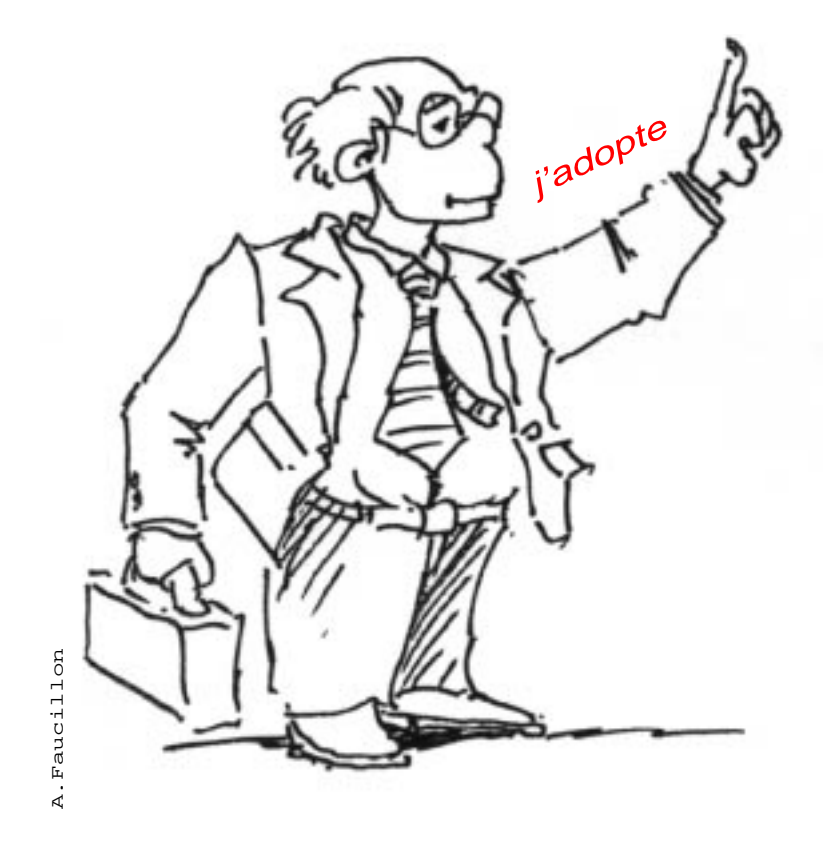

de nouvellesapplications pour de nouvellesarchitectures

## **client léger sur Web**

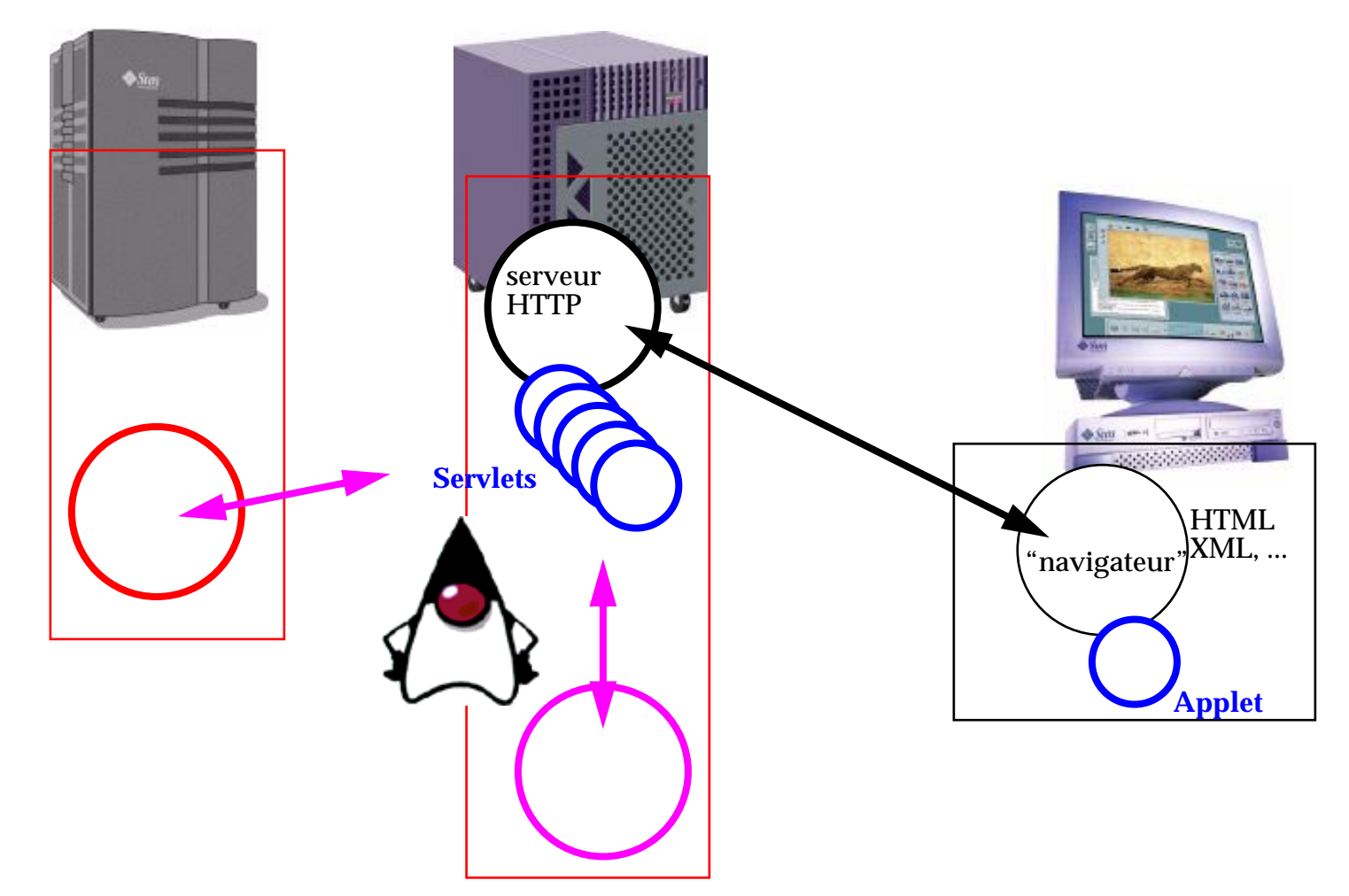

## **client "lourd"**

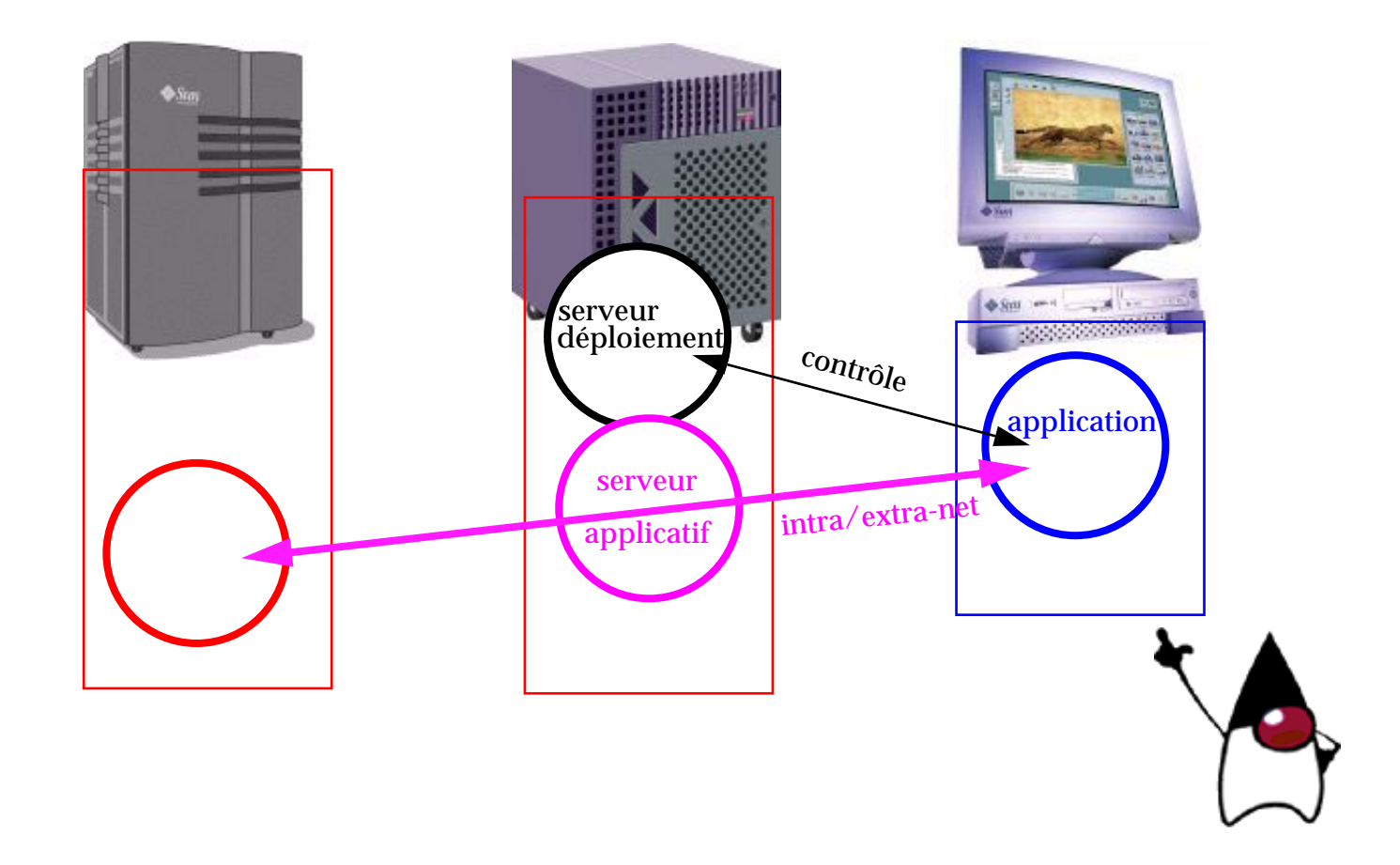

#### nota: Java comme langage d'extension

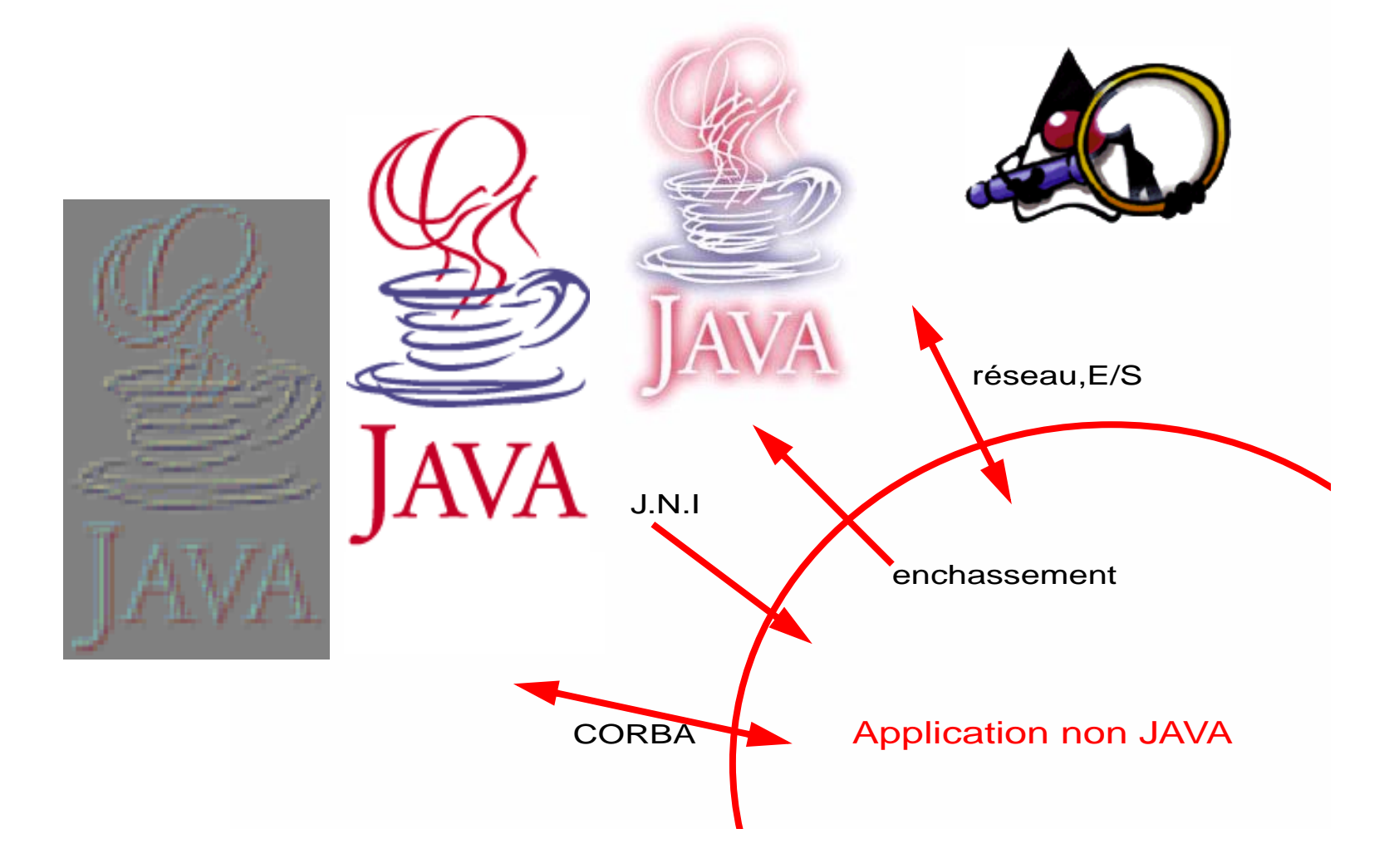

### **serveurs d'application**

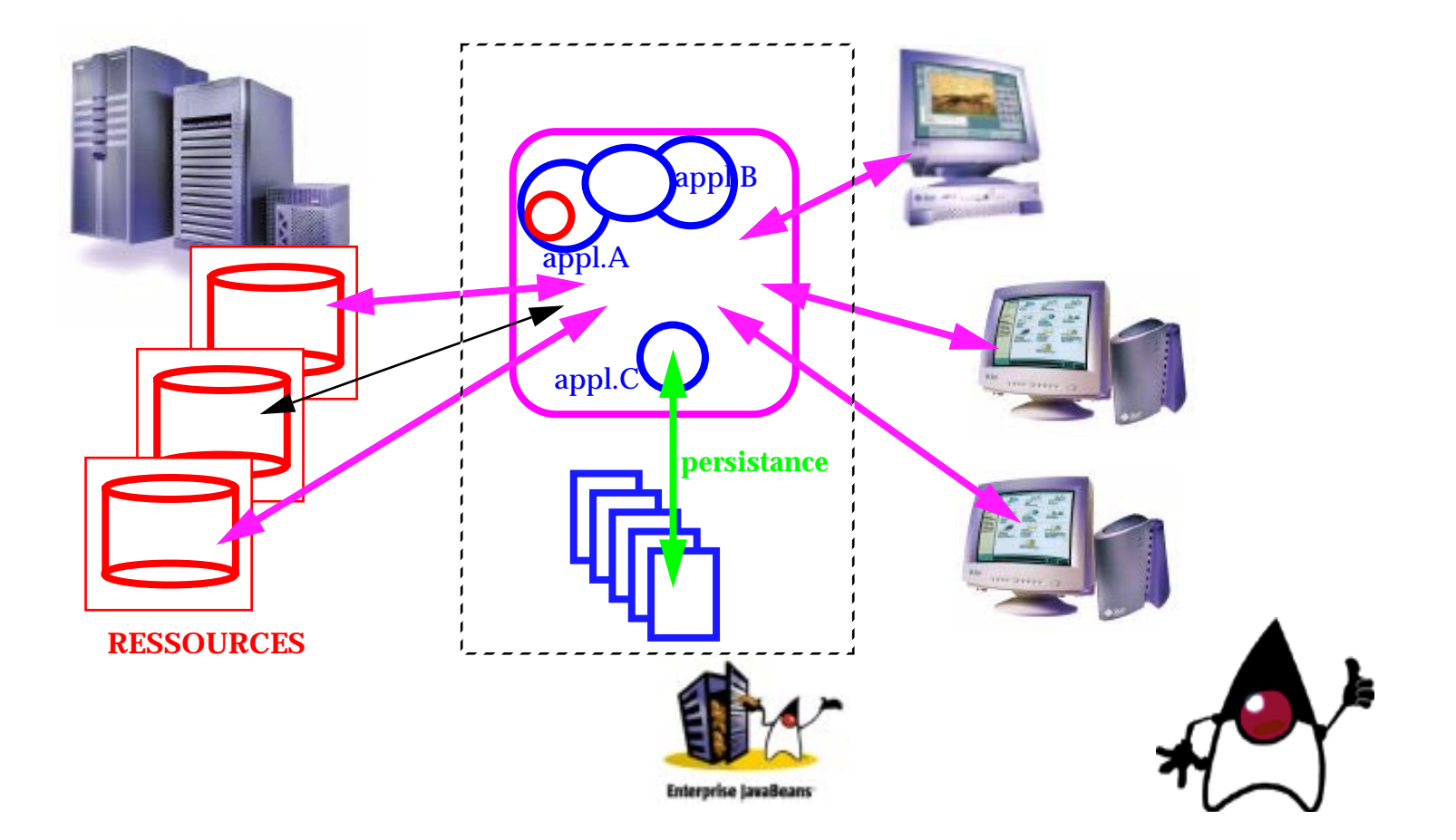

#### **serveurs hiérarchisés**

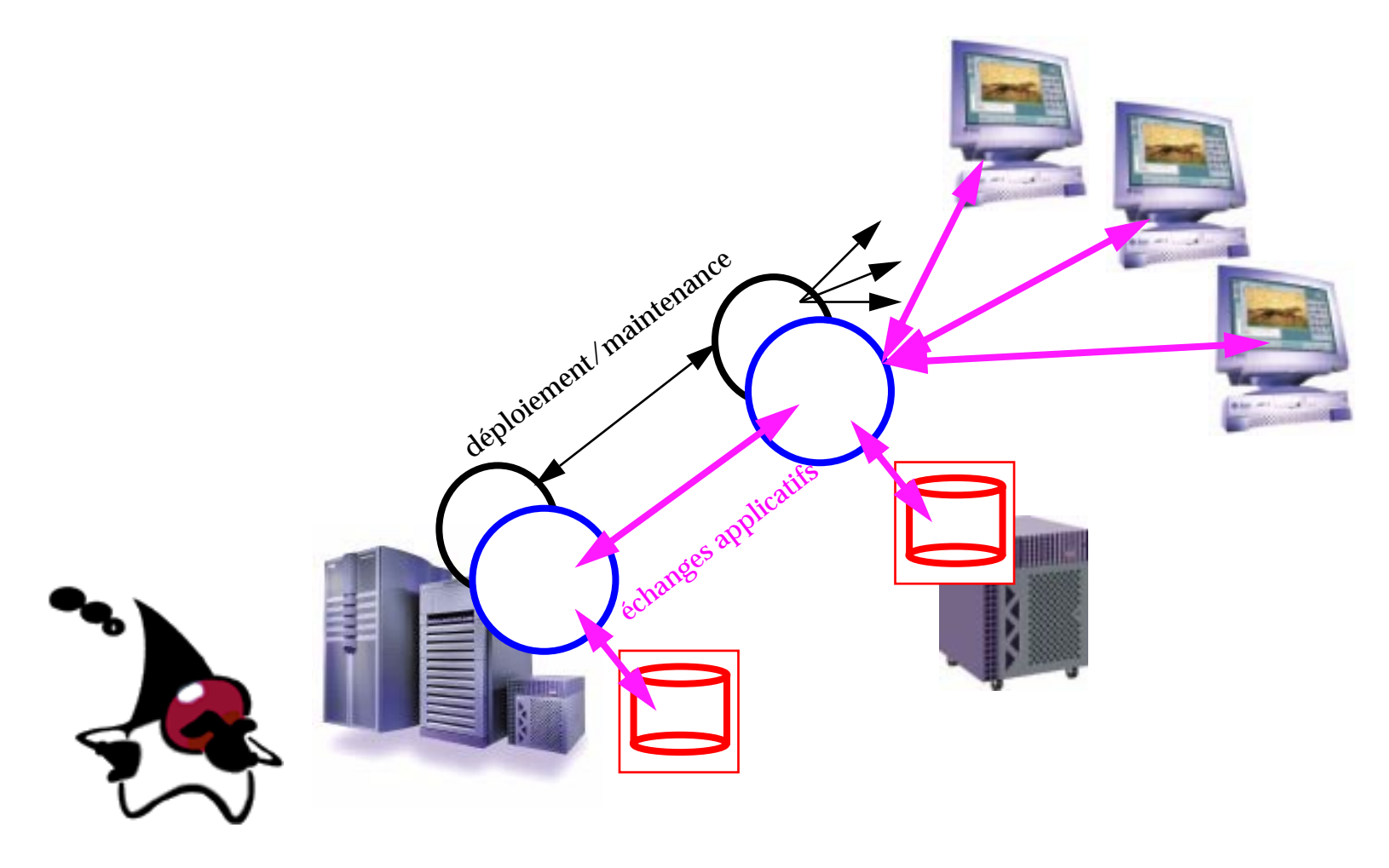

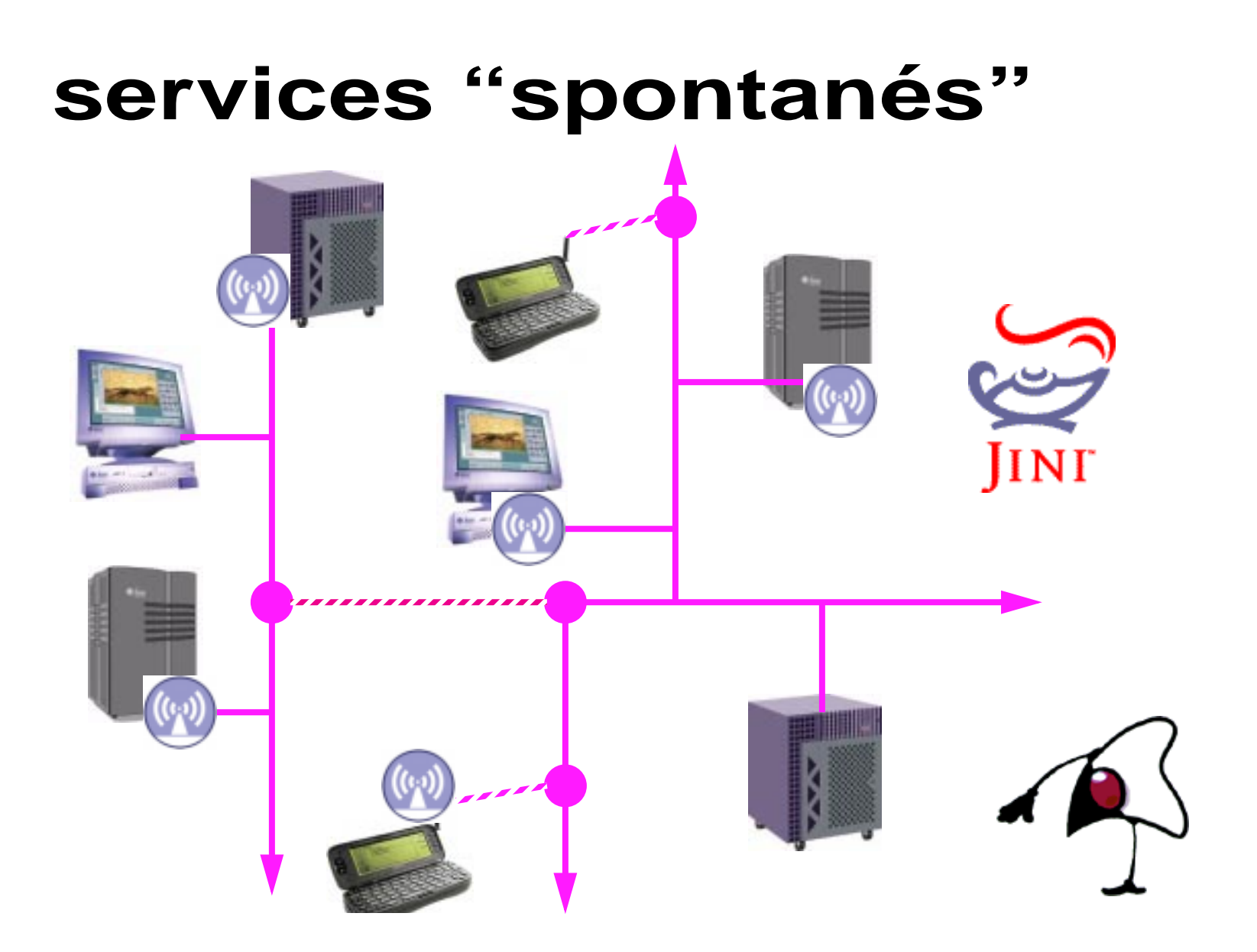

# **Comment ça marche ?**

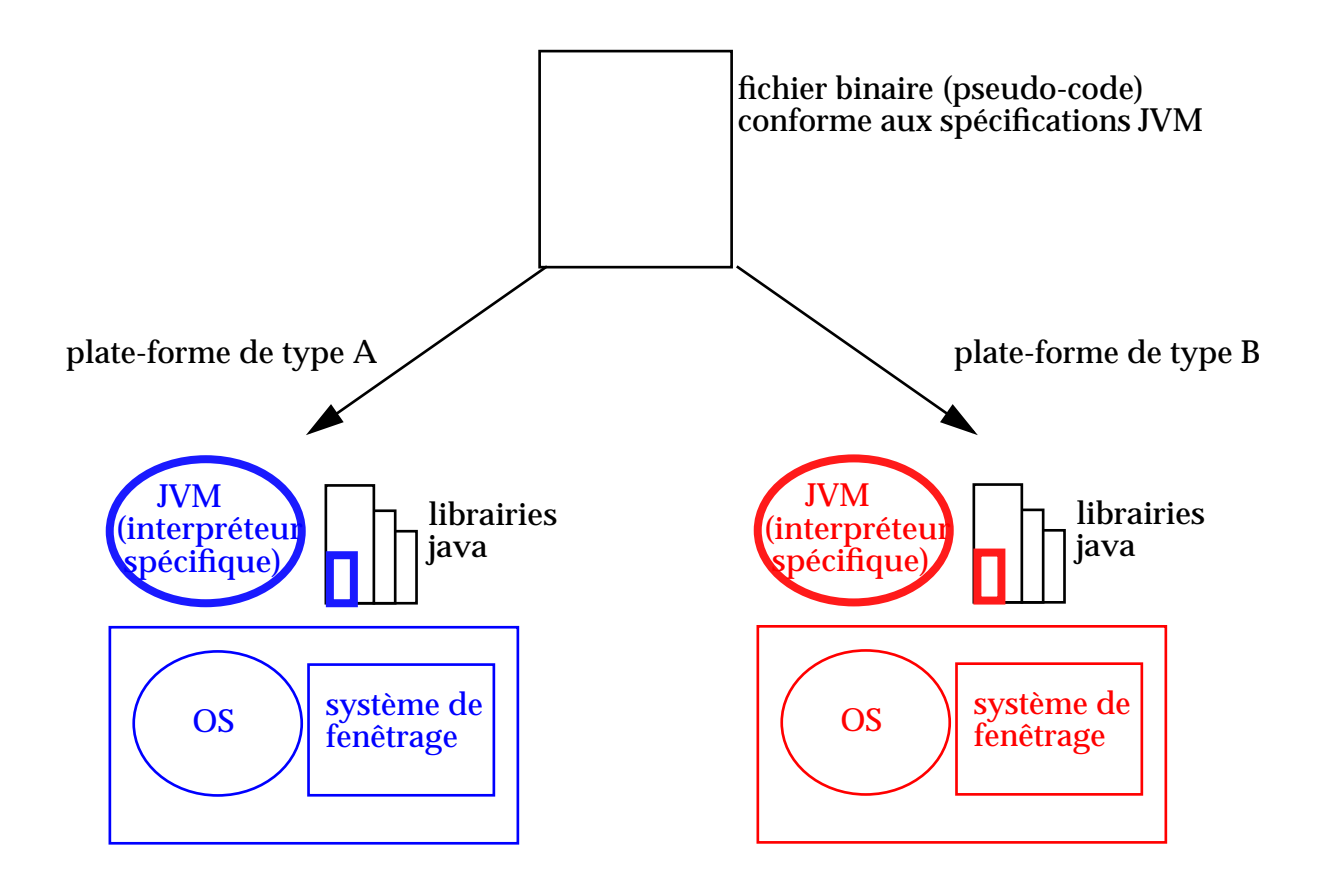

# **techniques d'exécution**

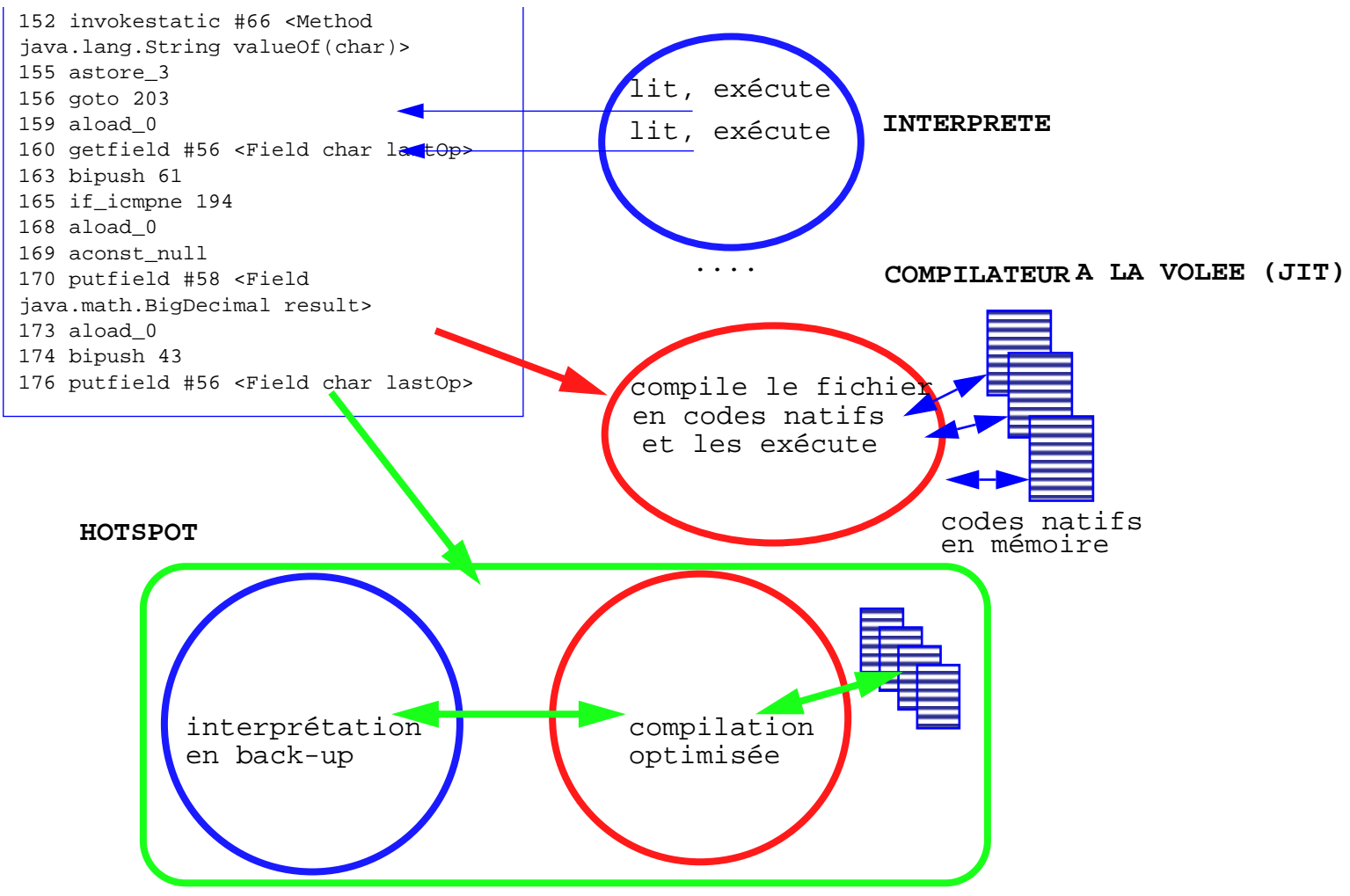

# **sécurité**

- **•** chargeurs de classes
- **•** vérificateur de pseudo-code
- **•** espaces d'exécution sécurisés :
	- \* politique par défaut ("sandbox")
	- \* politiques personnalisées
		- (codes authentifiés
		- + autorisations spécifiques)

## **dans la soute ....**

- **•** gestion automatique de la mémoire (glaneur de mémoire + réorganisation dynamique du tas)
- **•** gestion de processus légers (ordonnanceur intégré ou *threads* natifs du système)

# **L'Objet selon JAVA**

- **•** ça ressemble à du C++
- **•** ça n'a pas le "goût" du C++
- **•** ce n'est absolument pas du C++ !

## **La définition de classe**

import fr.emse.medialab.util.\* ;

```
public class UneClasse extends SuperClasse {
         //membres
         public final String oid ;
         private Chose obj ;.....
         public void setChose(Chose arg) {// mutateur
            obj=arg ;
 }
         public static class Comparator extends
                         Chose.Comparator {// classe membre!
             int compare(Object o1, Object o2){
               return super.compare( ((Unclasse)o1).obj,
                          ((UneClasse)o2).obj) ;
 }
         } // pas de surcharge d'opérateur
         // non membres
      public UneClasse(Truc truc, Chose obj){//constructeur
           super(truc);
          oid = true.toString() ; .....
        }//pas de destructeur (ou presque)
}
// RIEN EN DEHORS DE LA CLASSE!
```
# **rien hors de la classe**

**•** pas de variables ou de fonctions "globales"

```
double ix = Math.sin(iy * Math.PI) ;
```

```
double iz = StrictMath.sin(valeur) ;
```
**•** pas de fichier "include"

les contrôles de types fonctionnent par introspection du binaire des classes

## **encapsulation**

#### Les classes sont regroupées dans des "packages"

fr.emse.medialab.graphics

edu.mit.medialab.graphics

L'encapsulation se considère:

- **•** au niveau de la classe (private),
- **•** au niveau du package (par défaut),
- **•** au niveau d'une relation d'héritage (protected)

### **types**

#### type variable != classe de l'instance!

#### **•** aspect conceptuel

Manager leSousChef; // extends Salarie .... Manager lePatron = new PDG( $\ldots$ ); // extends Manager Salarie[] employés = { leLampiste, leSousChef, lePatron}

#### **•** aspect "physique"

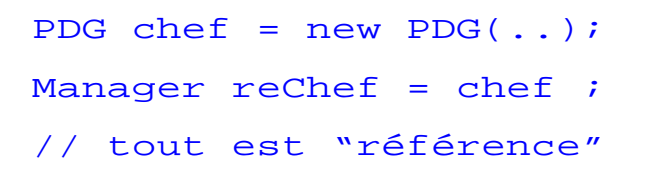

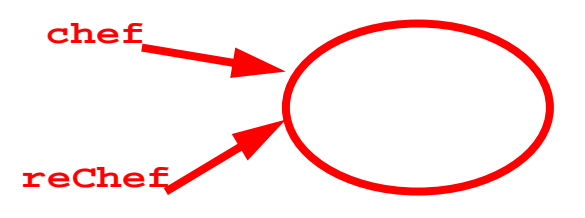

**•** aspect évaluation (méthodes d'instance virtuelles)

# **polymorphisme: héritage**

- **•** on n'hérite que d'une seule classe
- **•** on ne peut aggraver le "contrat"
	- \* pas d'encapsulation aggravée
	- \* pas "plus" d'exception

le type des exceptions propagées fait partie de la spécification des méthodes

- \* par contre possibilité de surcharger des méthodes de la super-classe
- **•** on peut bloquer toute tentative de redéfinition (modificateur final)

## **types abstraits purs**

```
public class Client {
```
}

```
.....
Messager messager ;
```
.....

...

...

public **interface** Messager { public void envoiMessage(String message);

public class Fax **extends** Telephone **implements** Messager { public void envoiMessage(String message) {

public class EMail **extends** AgentReseau **implements** Messager { public void envoiMessage(String message) {

```
Client dupond, durand ;
....dupond.messager = new Fax("0141331733") ;
durand.messager = new EMail("durand@schtroumpf.fr") ;
....for (int ct= 0 ; ct < tableauClient.length; ct++){
          tableauClient[ct].messager.envoiMessage(
                    "Tout va bien!");
}
```
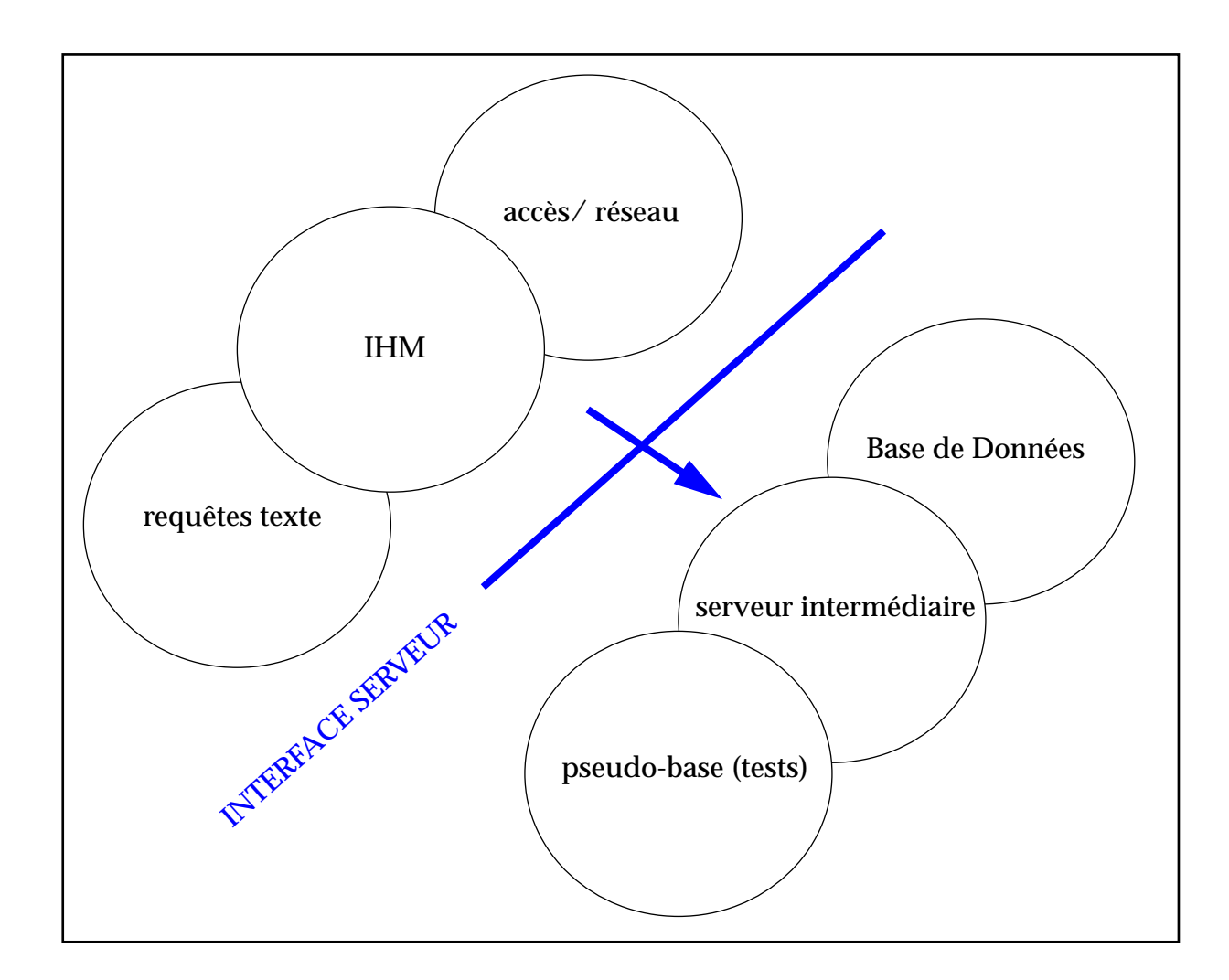

## **Classes membres**

```
 public class Pile {
         private Object[] tableExtensible ;
         private int sommetDePile ;
          ...private class ParcoursPile
                    implements java.util.Enumeration {
                    int index = sommetDePile ;
                    public boolean hasMoreElements(){
                      return index >= 0;
                    }
                    public Object nextElement(){
                     return tableExtensible[index--];
                    }
         }// fin parcoursPile
         public java.util.Enumeration elements() {
           return new ParcoursPile();
          }
          ...
 }
```
# **Autres caractéristiques**

- **•** gestion exceptions
- **•** processus et concurrence d'accès
- **•** prise en compte de la répartition sur réseau
- **•** documentation intégrée

### **des savoir-faires endevenir**

- **•** idiomes, "patterns", bonnes pratiques
- **•** relations conception/réalisation